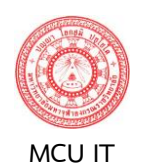

**ชื่อขั้นตอนการปฏิบัติงาน กลุ่มงานบริหาร ส่วนเทคโนโลยีสารสนเทศ กระบวนการปฏิบัติงานนำข้อมูลเข้าสู่ระบบ MCU e-meeting**

## **เขียนโดย : พระมหาบุญมา ฐิตธมฺโม นายไกรษร ราชนิจ**

**ควบคุมโดย :** ผอ. ส่วนเทคโนโลยีสารสนเทศ **อนุมัติโดย :** ผอ. ส่วนเทคโนโลยีสารสนเทศ **รหัสเอกสาร :** IT-WF **<sup>090364</sup> วันที่ออก :**

หน้า ๑/๒

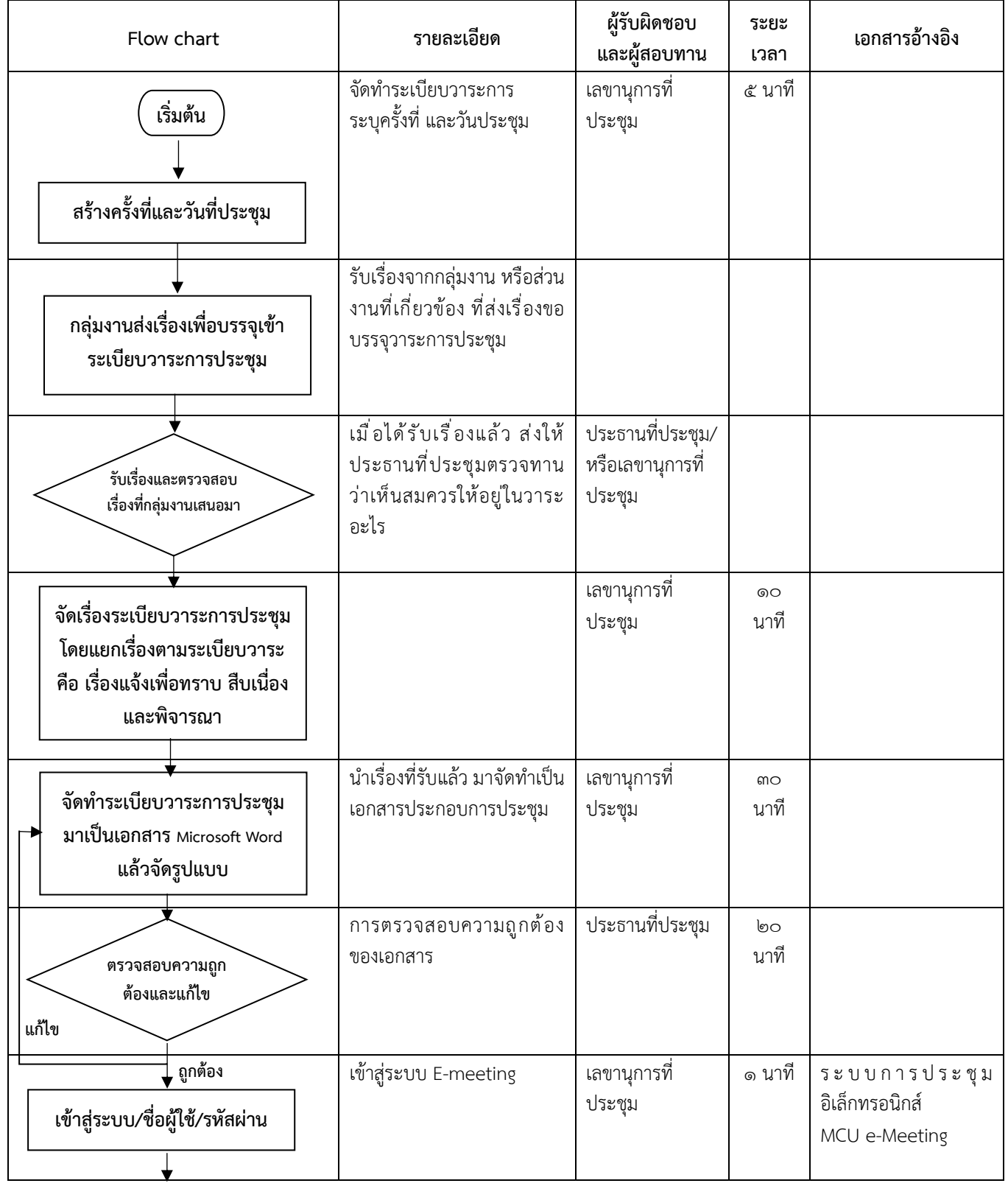

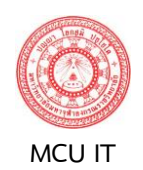

## **ชื่อขั้นตอนการปฏิบัติงาน กลุ่มงานบริหาร ส่วนเทคโนโลยีสารสนเทศ กระบวนการปฏิบัติงานนำข้อมูลเข้าสู่ระบบ MCU e-meeting**

## **เขียนโดย : พระมหาบุญมา ฐิตธมฺโม นายไกรษร ราชนิจ**

**ควบคุมโดย :** ผอ. ส่วนเทคโนโลยีสารสนเทศ

**อนุมัติโดย :** ผอ. ส่วนเทคโนโลยีสารสนเทศ **รหัสเอกสาร :** IT-WF **<sup>090364</sup> วันที่ออก :**

หน้า ๒/๒

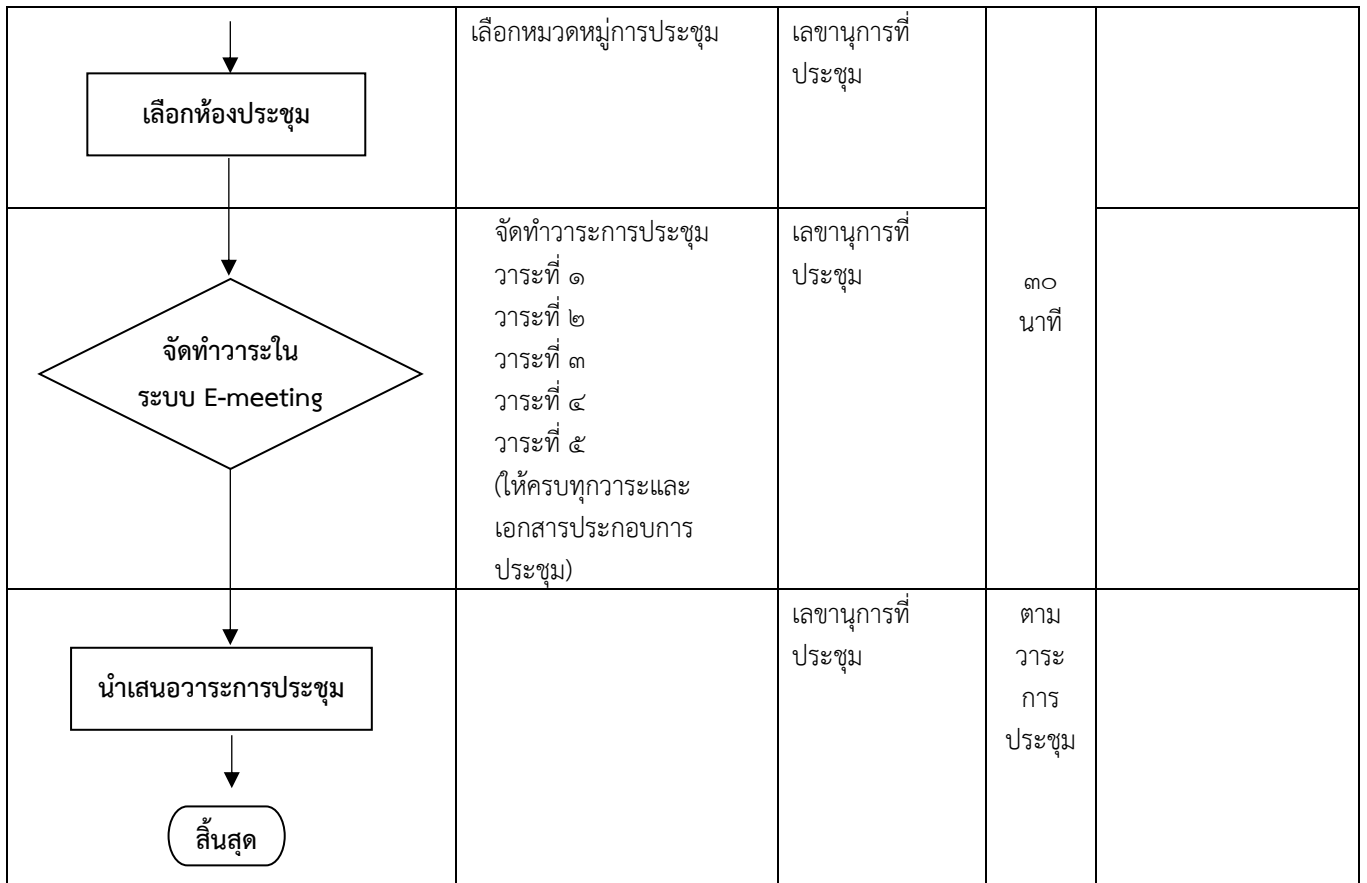